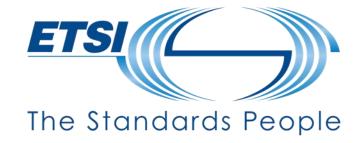

# Guidance on how to submit comments and cast votes

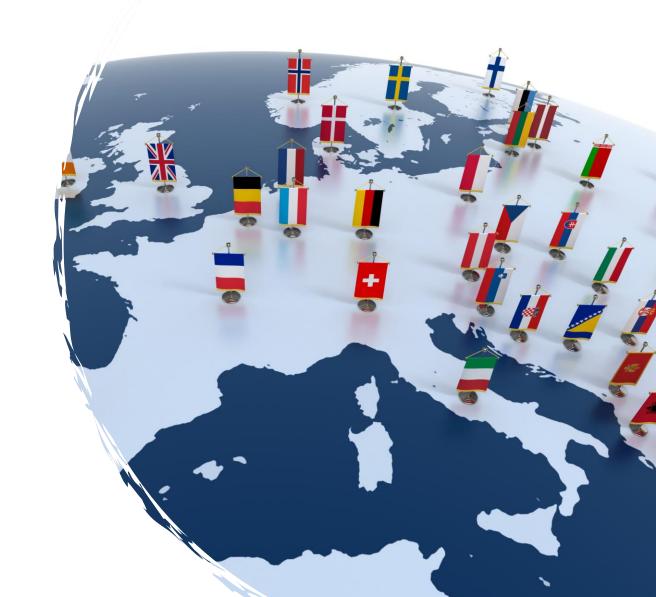

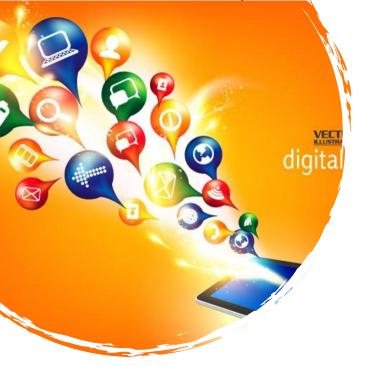

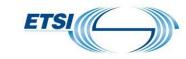

### **Guidance Overview**

- E-Approval tool
  - How to access the approval process in progress
  - Where to download the deliverable
  - How to submit comments and cast votes
  - See the results
- Access Notifications with NSO's Toolkit
- Contact

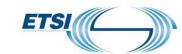

### **E-Approval tool**

- First of all, log on to the ETSI Portal https://portal.etsi.org/home.aspx
- 2. Click on "Manage"
- 3. Select "Approve"
- 4. And "E-Approval"

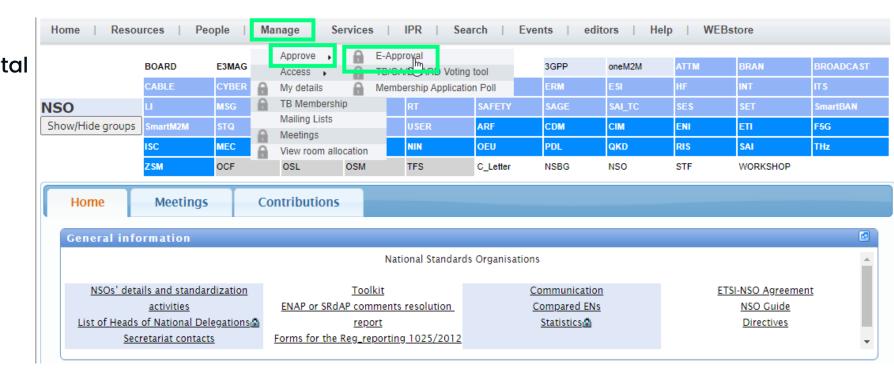

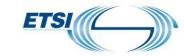

# E-Approval tool – or from the toolkit

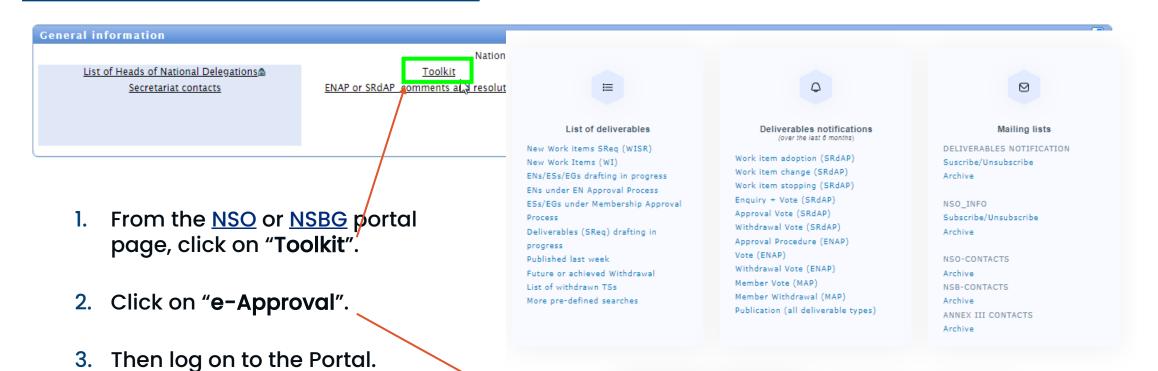

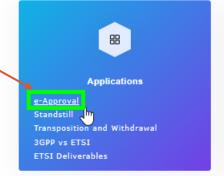

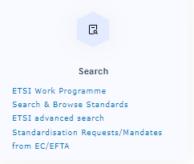

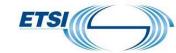

### E-Approval tool – home page

For your information, the TEMPLATE to submit comment can be downloaded by clicking here.

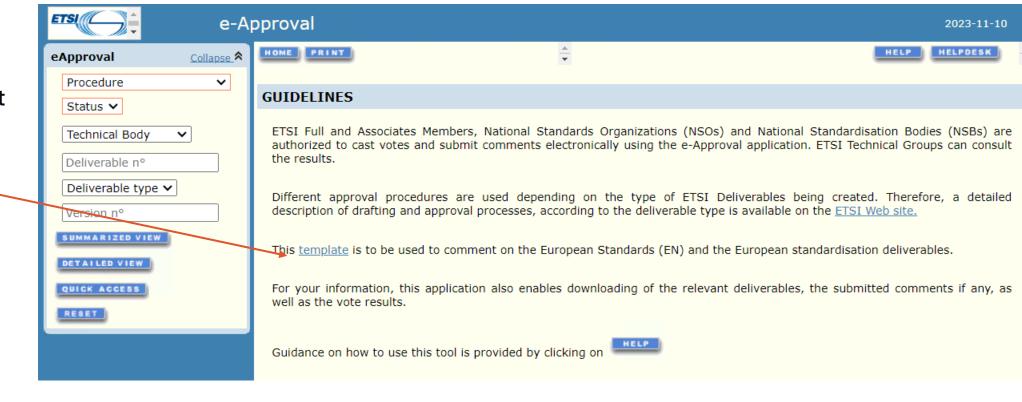

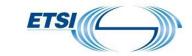

**E-Approval tool** 

Select the appropriate "approval procedure" and "status"

You can also specify the ETSI deliverable number in "Deliverable no".

eApproval

EN Approval

Technical Body

Deliverable type 🗸

SUMMARIZED VIEW

QUICK ACCESS

RESET

Open 🕶

303 798

Version no

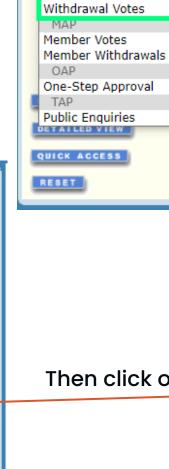

Collapse A

~

eApproval

Procedure

Procedure

EN Approval

ENAP

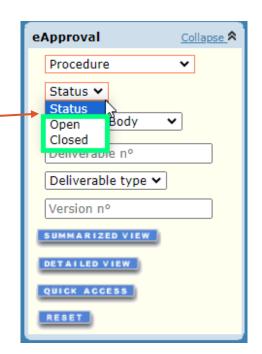

Then click on "detailed view".

Collapse ♠

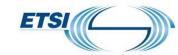

## E-Approval tool - DETAILED view

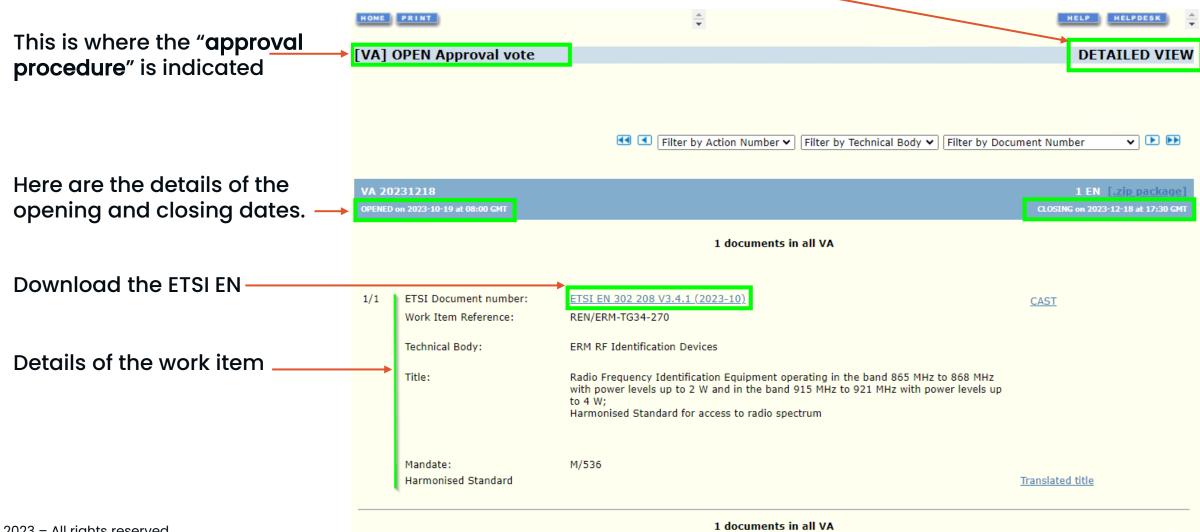

©ETSI 2023 – All rights reserved

•

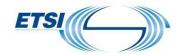

### **E-Approval tool - DETAILED view**

The **detailed view** mode, gives the possibility to sort the results by action number, Technical Body name or ETSI document number:

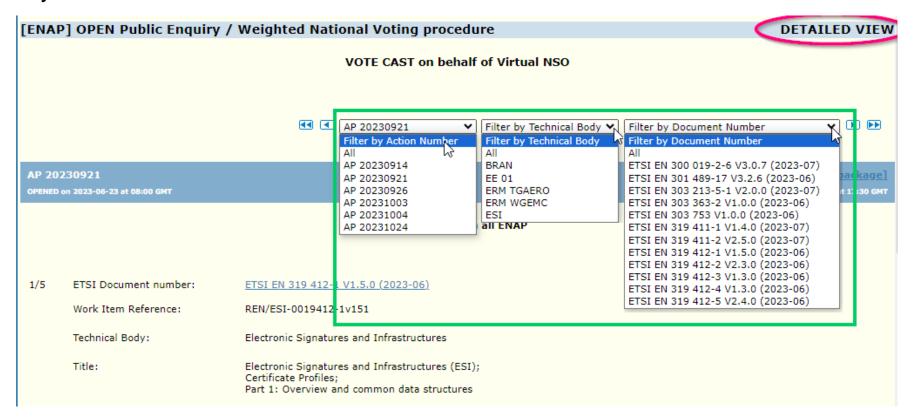

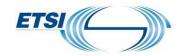

## E-Approval tool - SUMMARIZED view

Use the "summarized" view to vote for multiple items simultaneously, by clicking on "CAST MULTIPLE VOTES" button at the bottom of the page.

However, this mode does not allow the possibility of submitting comments, therefore, it is impossible to cast a vote "NOT IN FAVOUR".

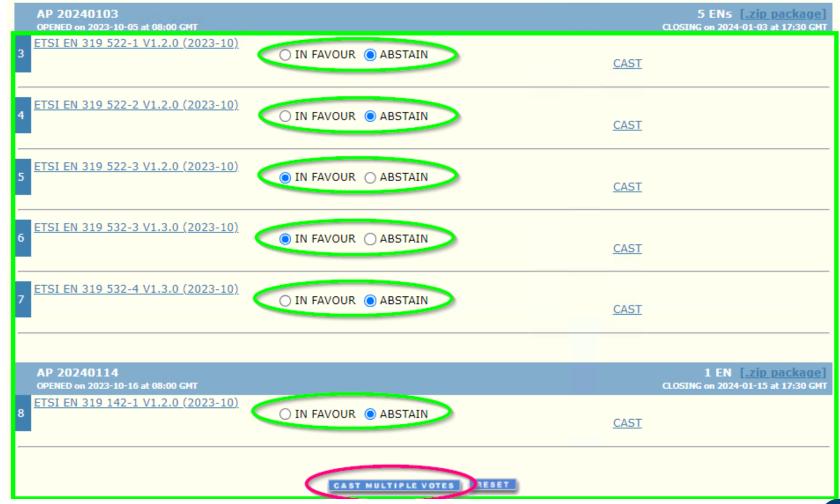

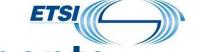

# E-Approval tool - Cast votes / submit comments

To cast a vote and/or submit comments, click on "CAST".

|     | 231218<br>on 2023-10-19 at 08:00 GMT          |                                                                                                    | 1 EN [.zip package] CLOSING on 2023-12-18 at 17:30 GMT |
|-----|-----------------------------------------------|----------------------------------------------------------------------------------------------------|--------------------------------------------------------|
|     |                                               | 1 documents in all VA                                                                                                    |                                                        |
| 1/1 | ETSI Document number:<br>Work Item Reference: | ETSI EN 302 208 V3.4.1 (2023-10) REN/ERM-TG34-270                                                                                                    | CAST                                                   |
|     | Technical Body:                               | ERM RF Identification Devices                                                                                                    |                                                        |
|     | Title:                                        | Radio Frequency Identification Equipment operating in the band 865 MHz to 868 MHz with power levels up to 2 W and in the band 915 MHz to 921 MHz with power levels up to 4 W; Harmonised Standard for access to radio spectrum |                                                        |
|     | Mandate:<br>Harmonised Standard               | M/536                                                                                                    | <u>Translated title</u>                                |

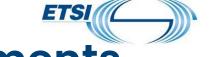

# E-Approval tool – Cast votes / submit comments

If the title has already been translated by the organisation, a text will indicate it. There is no need to submit it a second time.

There are three possible voting choices:

If the vote is "NOT IN FAVOUR", then it is imperative to explain why.

It is requested to indicate if any of the comments are technical.

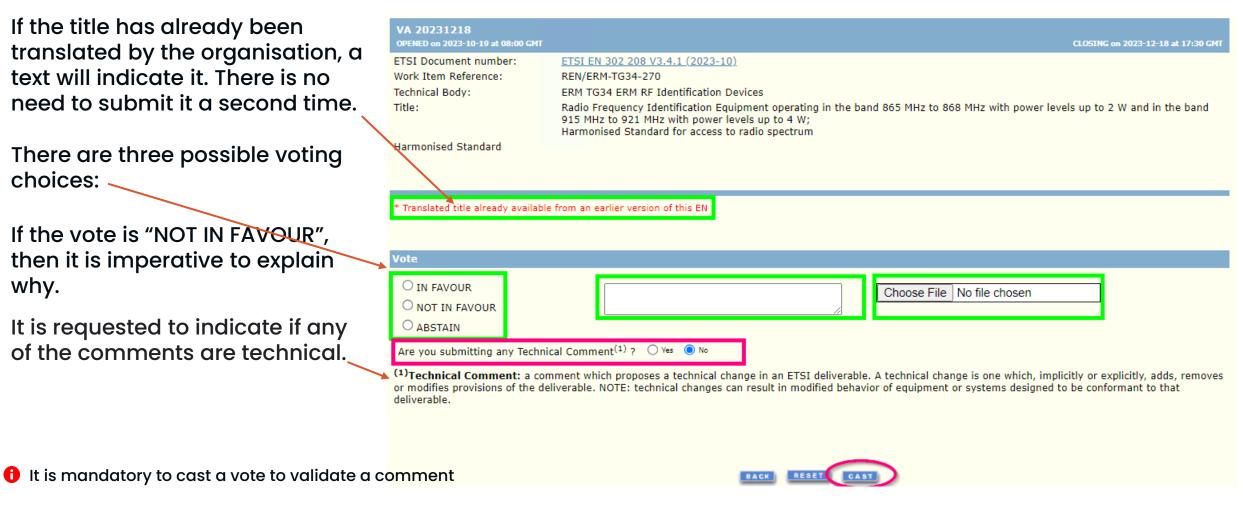

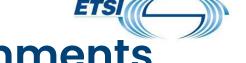

# E-Approval tool - Cast votes / submit comments

Please use the <u>TEMPLATE</u> made available on the home page of the e-Approval tool. The link is also provided in the email automatically sent at the closure of the approval procedure and from the NSO and NSB page.

Your report will be used by the Technical Group to compile all the comments submitted and upload the file report on the tool. Template for ENAP or SRdAP comments and Resolution Reports

<action type> <action number>: Comments on Draft ETSI EN <ETSI number> V<#>

<Deliverable Title>
<TB information>

#### Example:

AP 20180130: Comments on Draft EN 302 454 v.2.2.0

Meteorological Aids (Met Aids);

Radiosondes to be used in the 1 668,4 MHz to 1 690 MHz frequency range;

Harmonised Standard for access to radio spectrum

ERM TGAERO Aeronautics

#### Note to TBs:

Please identify for each comment whether it has been **Noted**, **Accepted**, **Accepted with modifications** or **Rejected** and, for Technical Comments, give some short explanation.

| NSO/NSB | Clause/<br>Sub-Clause | Paragraph<br>Figure/<br>Table | Type of comment <technical<sup>(1) or Non-Technical&gt;</technical<sup> | COMMENTS | Proposed change | OBSERVATIONS<br>on each comment submitted |
|---------|-----------------------|-------------------------------|-------------------------------------------------------------------------|----------|-----------------|-------------------------------------------|
|         |                       |                               |                                                                         |          |                 |                                           |

(1) **Technical Comment:** a comment which proposes a technical change in an ETSI deliverable. A technical change is one which, implicitly or explicitly, adds, removes or modifies provisions of the deliverable.

NOTE: Technical changes can result in modified behavior of equipment or systems designed to be conformant to that deliverable.

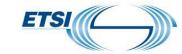

### E-Approval tool – To consult the results

When an approval procedure is closed, it is possible to see the results by clicking on the « glass ».

It is possible to download the TB resolution meeting report.

See the title's translations and see if any technical comments have been submitted.

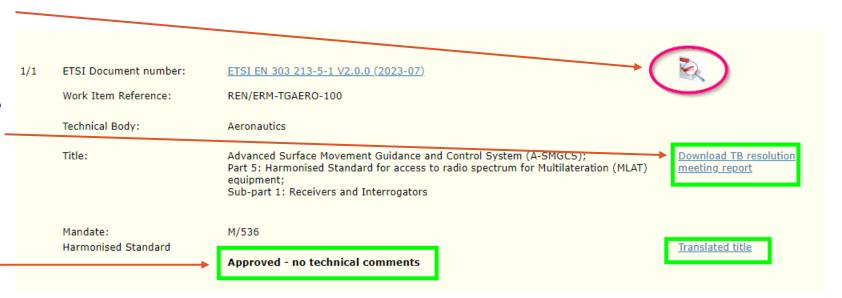

If no comments have been submitted, the results of the national positions will be displayed at the closure of the procedure.

In case one or several comments have been submitted, the results will only be displayed after the categorization of comments assessment has been validated by the responsible ETSI Technical Officer.

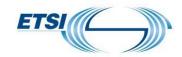

# E-Approval tool - Results

This is how the results are displayed.

| Final compiled results <u>Download Results</u> |                       |                       |                       |                       |  |  |
|------------------------------------------------|-----------------------|-----------------------|-----------------------|-----------------------|--|--|
|                                                | IN FAVOUR             | NOT IN FAVOUR         | ABSTAIN               | Total                 |  |  |
|                                                | E.U. + EFTA countries | E.U. + EFTA countries | E.U. + EFTA countries | E.U. + EFTA countries |  |  |
| Count                                          | 12                    | 0                     | 14                    | 26                    |  |  |
| Percentage                                     | 46,15%                | 0,00%                 | 53,85%                | 100%                  |  |  |
| Weighted count                                 | 140                   | 0                     | 147                   | 287                   |  |  |
| Weighted percentage                            | 48,78%                | 0,00%                 | 51,22%                | 100%                  |  |  |

Results for E.U. + EFTA countries only

100,00%

APPROVED - NO TECHNICAL COMMENTS

| Final Participation Rate |                                                             |                                                        |  |  |  |  |
|--------------------------|-------------------------------------------------------------|--------------------------------------------------------|--|--|--|--|
|                          | Participation Rate                                          | Weighted Participation                                 |  |  |  |  |
| E.U. + EFTA countries    | Number of Participating E.U. + EFTA countries 26 = = 96.30% | Sum of Participating E.U. + EFTA countries Weights 287 |  |  |  |  |
| E.U. + EFTA COUNTRIES    | Number of E.U. + EFTA countries 27                          | Sum of E.U. + EFTA countries Weights 290               |  |  |  |  |

Quorum1(98,97)

| Fina | al Detailed Results           |          |              |           |                  |              | <u>Collapse</u> <b>☆</b> |
|------|-------------------------------|----------|--------------|-----------|------------------|--------------|--------------------------|
|      | Date                          | Comments | Organisation | Country   | Voting<br>Weight | Vote Cast    | Voter                    |
| 1    | <b>2023-07-05</b><br>10:57:34 | None     | DPS          | AL        | 4                | IN<br>FAVOUR | Arjana LLANGOZI          |
| 2    | <b>2023-09-12</b><br>13:24:59 | None     | OVE          | AT (E.U.) | 10               | IN<br>FAVOUR | Andreas HRANEK           |

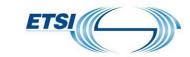

### **Notification - details**

#### NSOs' toolkit

ENs under EN Approval

Approval Process

Published last week

Future or achieved

List of withdrawn TSs

More pre-defined searches

in progress

Withdrawal

ESs/EGs under Membership

Deliverables (SReq) drafting

Process

If you have any questions or would like further information, please feel free to contact us (webvote-contact@etsi.org), we will always be pleased to assist.

The ETSI Deliverables notifications are available via the NSOs' toolkit.

https://portal.etsi.org/TB-SiteMap/NSO/NSOs-toolkit

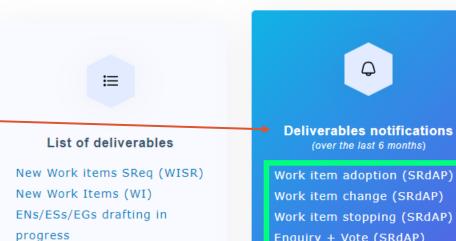

Work item change (SRdAP)
Work item stopping (SRdAP)
Enquiry + Vote (SRdAP)
Approval Vote (SRdAP)
Withdrawal Vote (SRdAP)
Approval Procedure (ENAP)
Vote (ENAP)
Withdrawal Vote (ENAP)

Member Vote (MAP)

types)

Member Withdrawal (MAP)

Publication (all deliverable

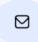

#### Mailing lists

DELIVERABLES
NOTIFICATION
Suscribe/Unsubscribe
Archive

NSO\_INFO
Subscribe/Unsubscribe
Archive

NSO-CONTACTS Archive NSB-CONTACTS Archive

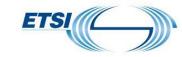

### **Notification - details**

It is not necessary to log on to access information via the ETSI Deliverables application. Clicking on the "link", will display the notification.

https://webapp.etsi. org/deliverables/

#### **Deliverables**

(available last six months)

#### ENAP (EN)

Approval
Vote

Withdrawal

#### MAP (ES/EG)

Approval Withdrawal

#### SRdAP

(EN/ES/FG/TR/TS/SR)

WISR Adoption
WISR Change
WISR Stopping
Enquiry + Vote
Approval Vote
Withdrawal

Published (all types)

#### ENs & European Standardisation deliverables linked to a Standardisation Request

sent on Approval Vote since 2023-04

#### RSS ?

| Procedure No    | End date<br>(CCYY-MM-DD) |  |
|-----------------|--------------------------|--|
| <u>20231218</u> | 2023-12-18               |  |

### **ETSI deliverables**

Document number / Work item / Title

ETSI EN 302 208 V3.4.1 (2023-10) - (1289 kb) - 71 pages
REN/ERM-TG34

Radio Frequency Identification Equipment operating in the band 865 MHz to 868 MHz with power levels up to 2 W and in the band 915 MHz to 921 MHz with power levels up to 4 W; Harmonised Standard for access to radio spectrum

va20231218 01.zip (1193 kb)

1 deliverable in total

Query executed on Wed, 18 Oct 2023 15:00:00 GMT

VA 20231218 from 2023-10-19 to 2023-

Use ETSI TB decision tool to cast your vote and submit comments

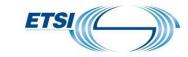

### **Notification - details**

It is not necessary to log on to access information via the ETSI Deliverables application. Clicking on the "link", will display the notification.

https://webapp.etsi. org/deliverables/

#### **Deliverables**

(available last six months)

#### ENAP (EN)

Approval Vote Withdrawal

#### MAP (ES/EG)

Approval Withdrawal

#### SRdAP

(EN/ES/FG/TR/TS/SR)

WISR Adoption
WISR Charige
WISR Stopping
Enquiry + Vote
Approval Vote
Withdrawal

Published (all types)

#### ENs & European Standardisation deliverables linked to a Standardisation Request

sent on WISR Adoption since 2023-04

#### RSS ?

| Procedure No    | End date<br>(CCYY-MM-DD) |
|-----------------|--------------------------|
| <u>20231105</u> | 2023-11-05               |
| 20231103        | 2023-11-03               |

### **ETSI deliverables**

|   | WA 20231103 from 2023-10-24 to 2023-11-03                                               | <u>wa20231103_01.zip</u> (353 bytes)                                                                         |  |  |
|---|-----------------------------------------------------------------------------------------|----------------------------------------------------------------------------------------------------|--|--|
|   | WISR / Technical Group                                                                  | Title                                                                                                    |  |  |
|   | DEN/MSG-TFES-1505 Proposed NWI to develop an Harmonised Standard for Aerial UE MSG TFES | IMT cellular networks; Harmonized Standard for access to radio spectrum; Part 26: Aerial User Equipment (UE) |  |  |
| I |                                                                                         |                                                                                                    |  |  |

1 WISR in total

Query executed on Wed, 24 Oct 2023 00:00:00 GMT

Use ETSI TB decision tool to cast your vote and submit comments

### Information

European standardisation deliverables and European Standards sent on approval phases are also displayed on the Portal home page.

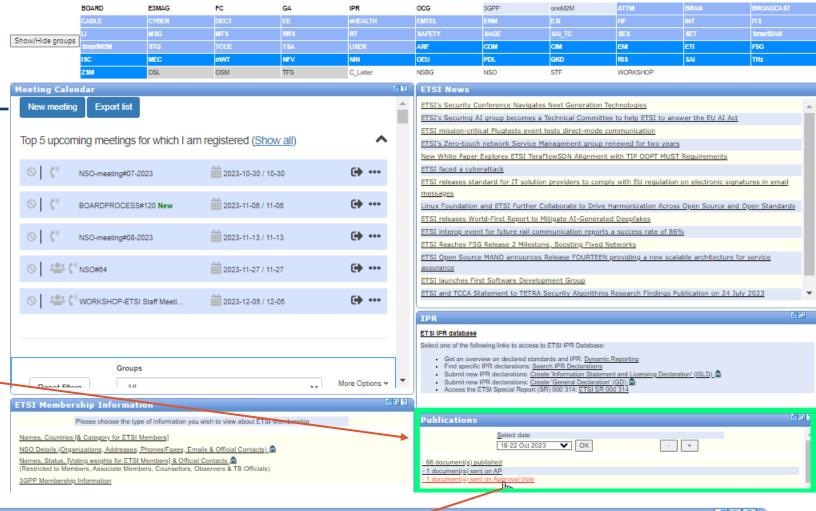

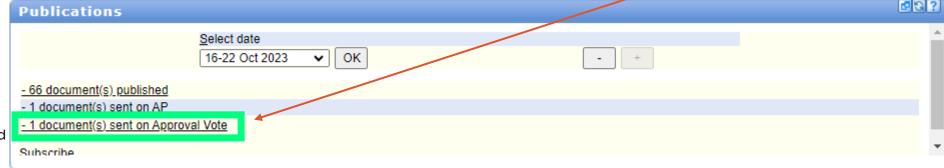

Home | Resources | People | Services | IPR | Manage | Search | Events | editors | Help | WEBstore

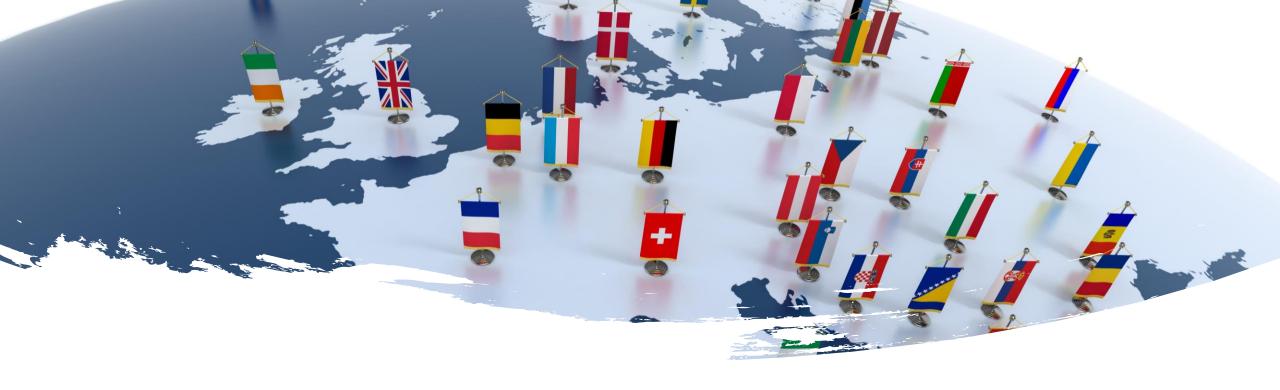

# Thank you for your valuable collaboration

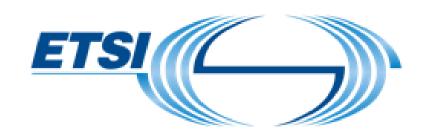

If you need further details, please contact us at webvote-contact@etsi.org

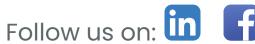

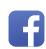

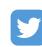

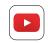